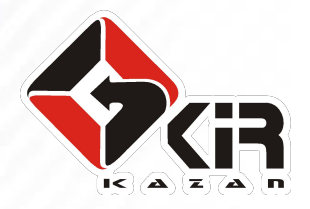

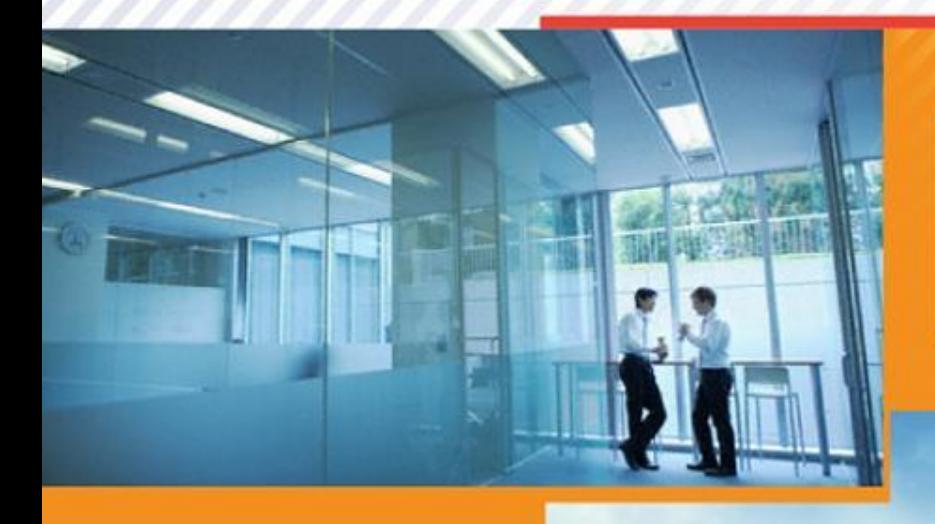

#### **Практика работы отдела тестирования ООО «КИР»**

#### *Антон Куховаренко*

рук. отдела тестирования ООО «Корпоративные информационные рутины»

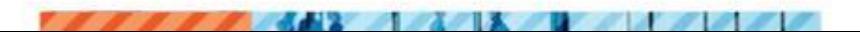

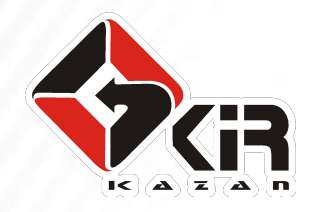

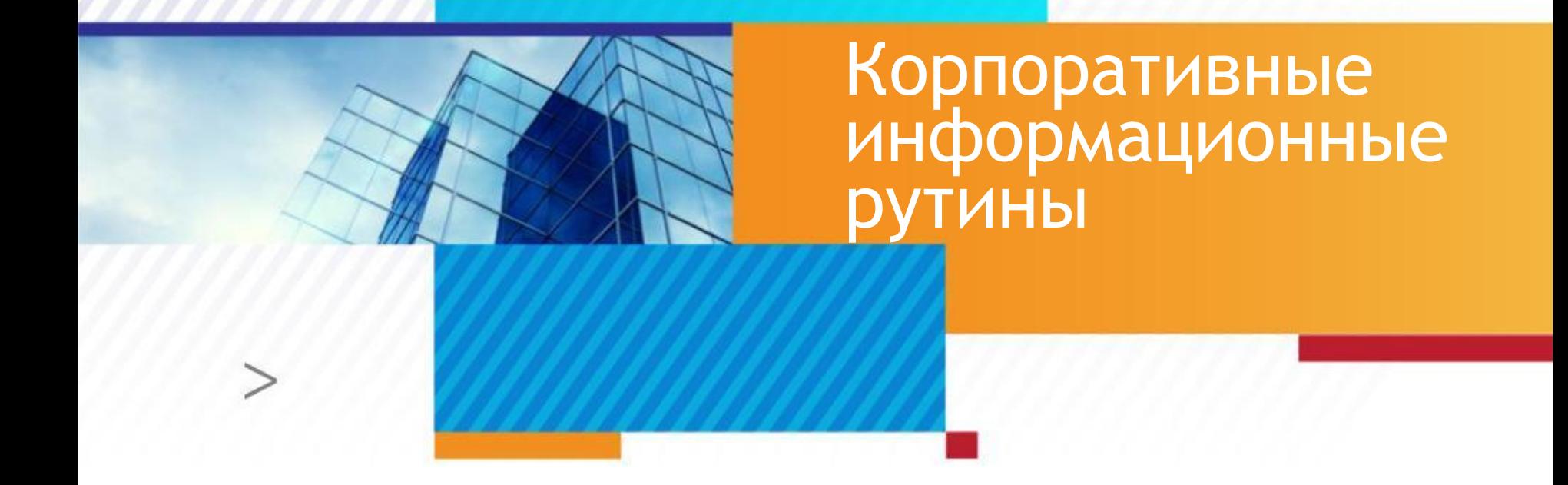

Корпоративные информационные рутины

- ◻ Мы разрабатываем:
	- ◻ решения для управления
		- здравоохранением региона, города
	- ◻ решения для управления клиникой и
		- обеспечения ее деятельности.

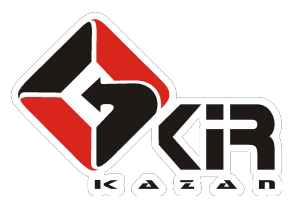

Корпоративные информационные рутины

◻ А так же выполняем:

◻ заказную разработка и тестирование.

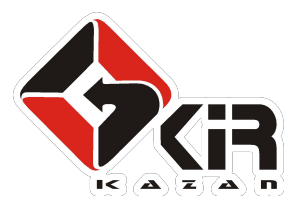

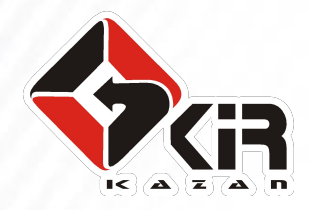

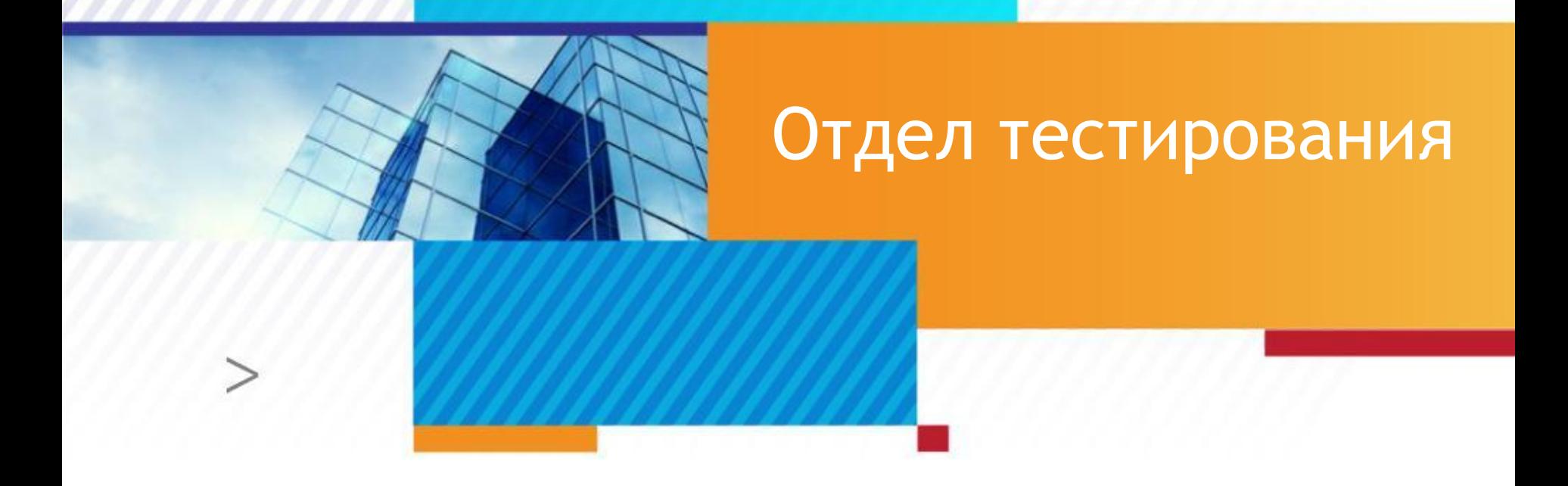

## История создания и развития

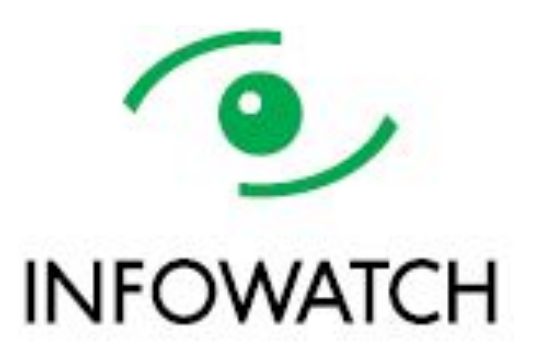

□ HP Quality Center

- ◻ Требования
- ◻ Подробные тест-кейсы
- ◻ Подробные отчеты о результатах проверок
- ◻ Еженедельные отчеты о трудозатратах

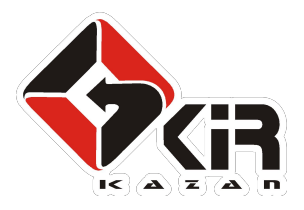

## История создания и развития

# SILPONICSO Scrum

- Фиксация требований на  $\Box$ Sprint
- Планерка  $\Box$
- Стендапы
- □ Демонстрация

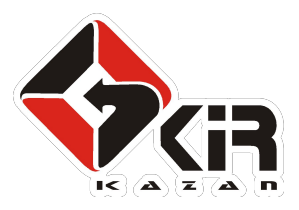

## История создания и развития

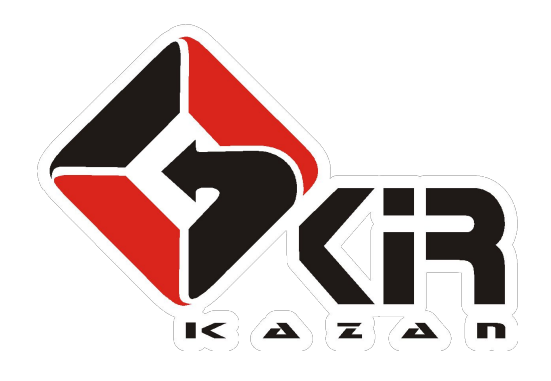

Продукты внедряются  $\Box$ □ Feedback от Заказчиков □ Фиксация требований **Невозможна** 

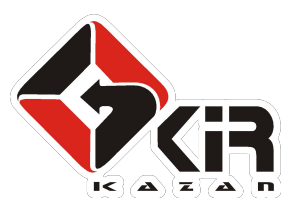

## Эволюция подходов к тестированию

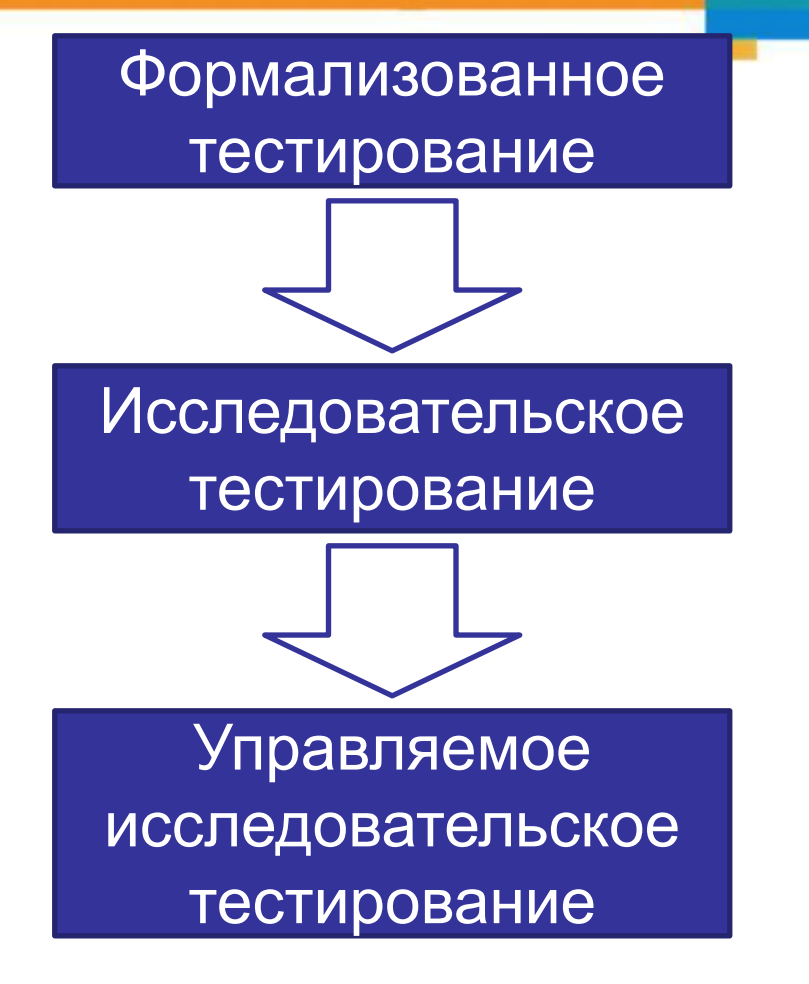

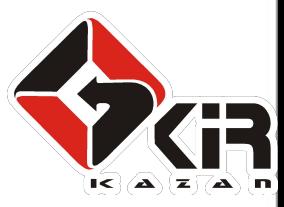

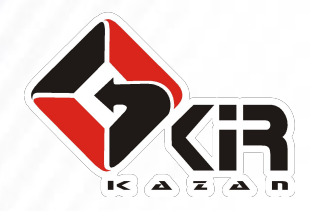

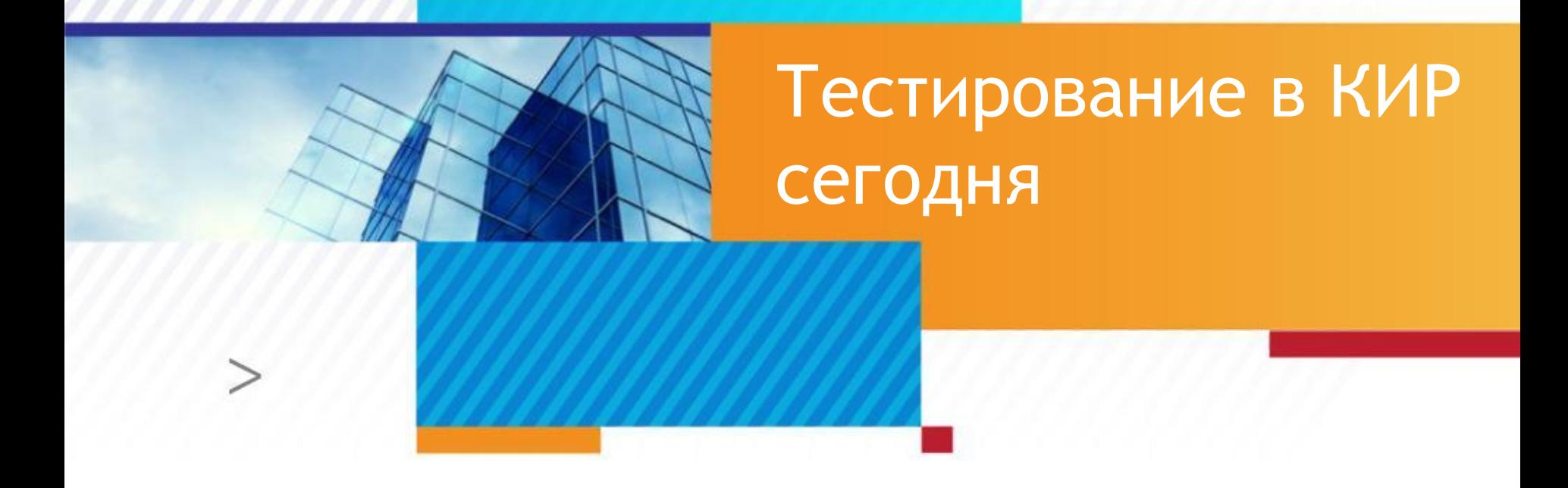

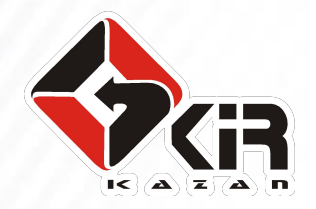

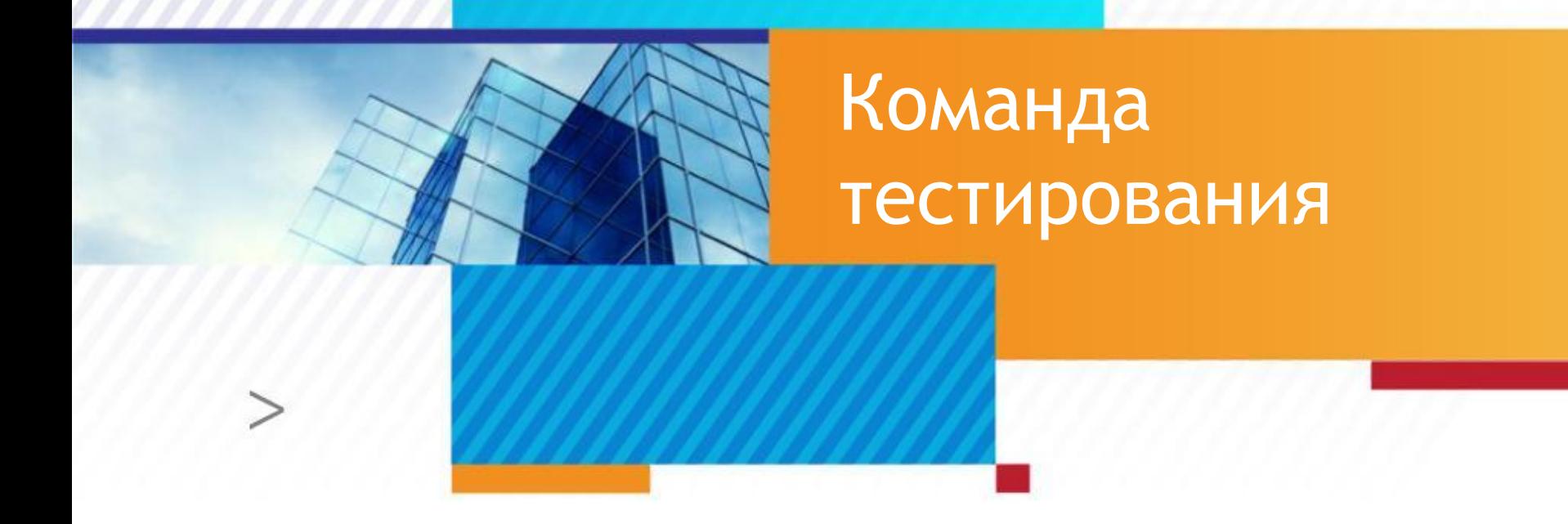

#### Как устроена команда тестирования?

□ Роли тестировщиков

#### □ Шпион

- Внедряется в команду разработки  $\Box$
- Боец
	- Свободный тестировщик
- □ Смотрящий
	- Руководитель группы тестирования  $\Box$

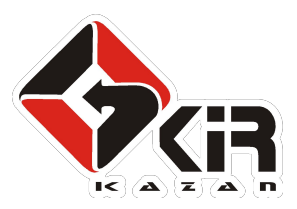

### Задачи «Шпиона»

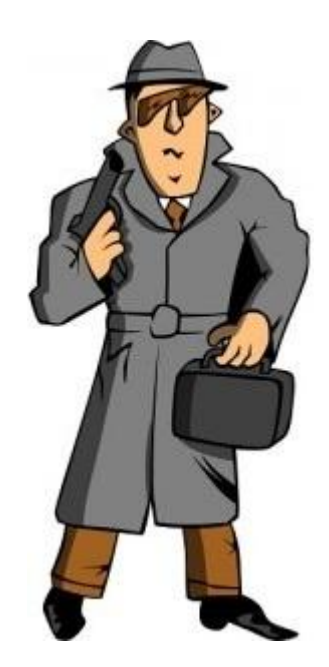

- □ Досконально знать продукт
- □ Быть в курсе всех событий в группе разработки
- □ «План тестирования»
	- «Чек-листы»

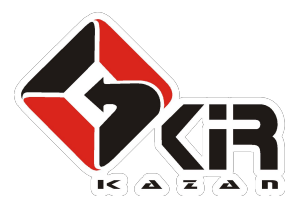

## Задачи «Бойца»

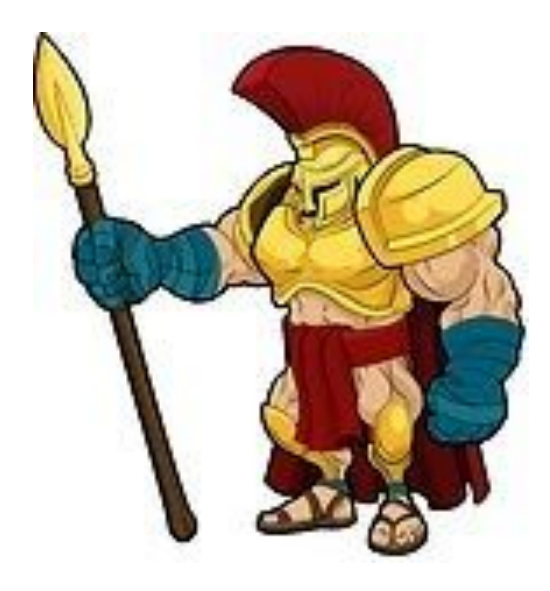

#### □ Помогать «Шпиону»

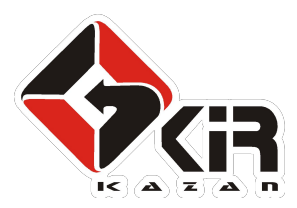

## Задачи «Смотрящего»

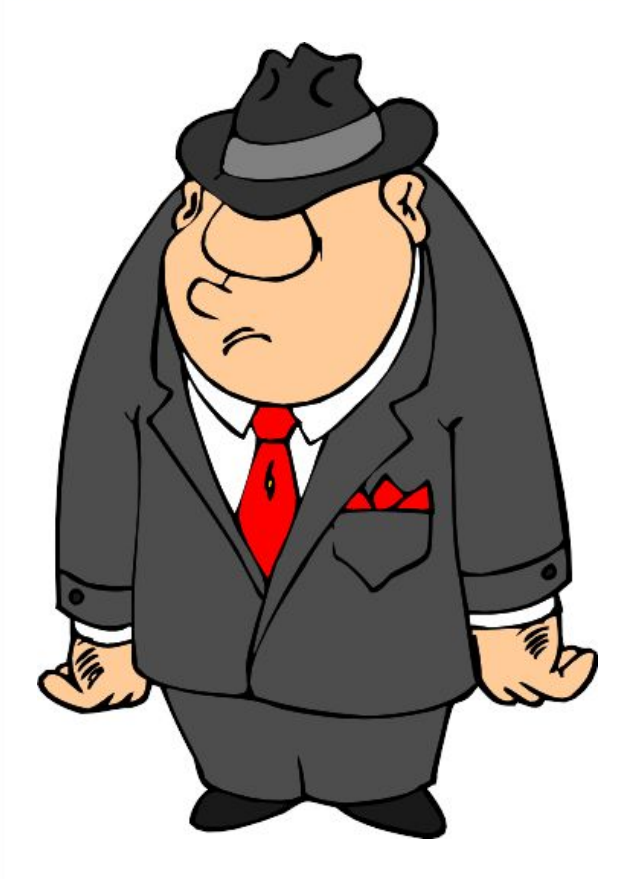

◻ Координировать работу команды ◻ Перераспределять ресурсы команды ◻ Разрешать спорные

ситуации

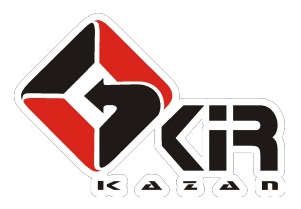

## Один человек несколько ролей

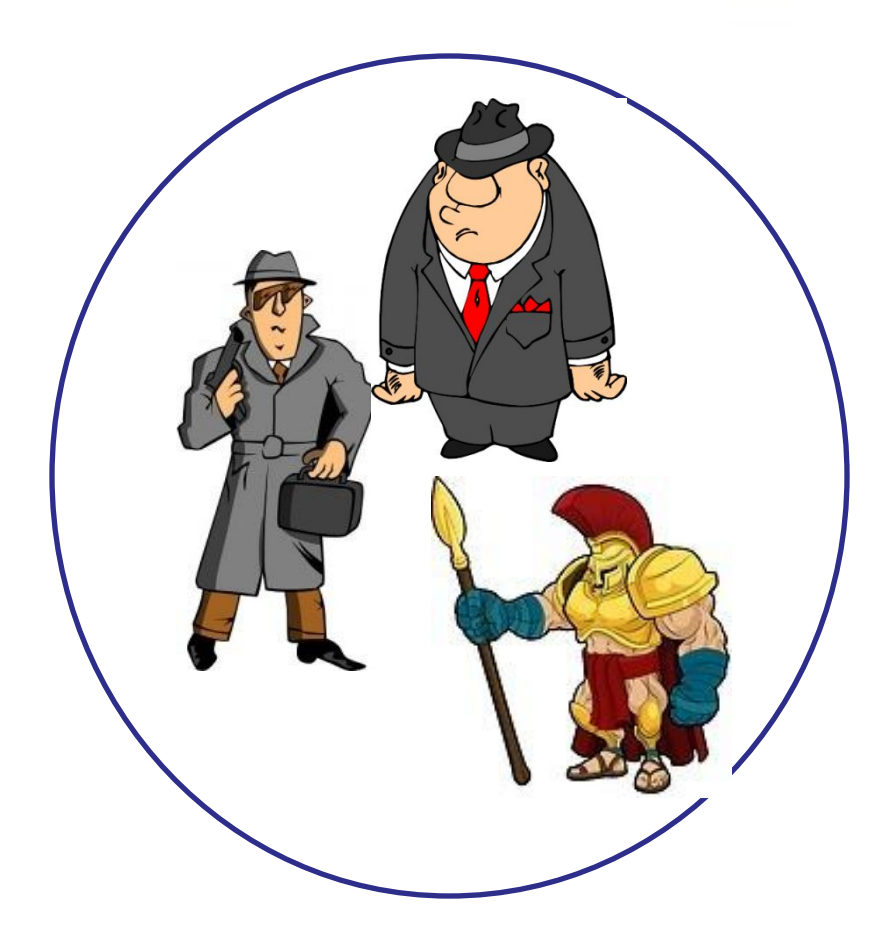

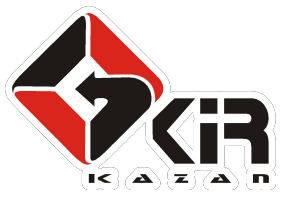

## Все тестировщики – «Бойцы»

Взаимопомощь при тестировании

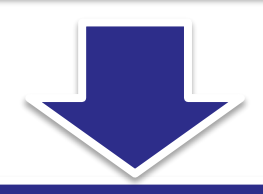

Распределение знаний о продукте внутри команды

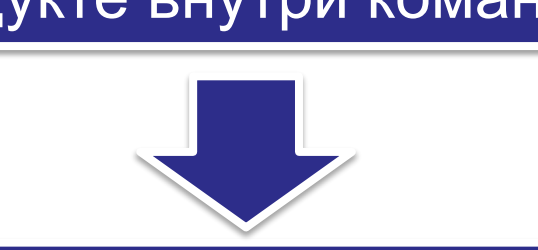

Сотрудники

взаимозаменяемы

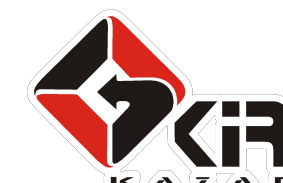

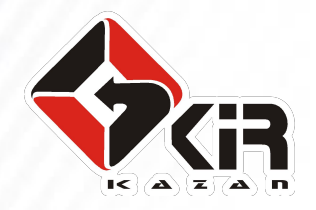

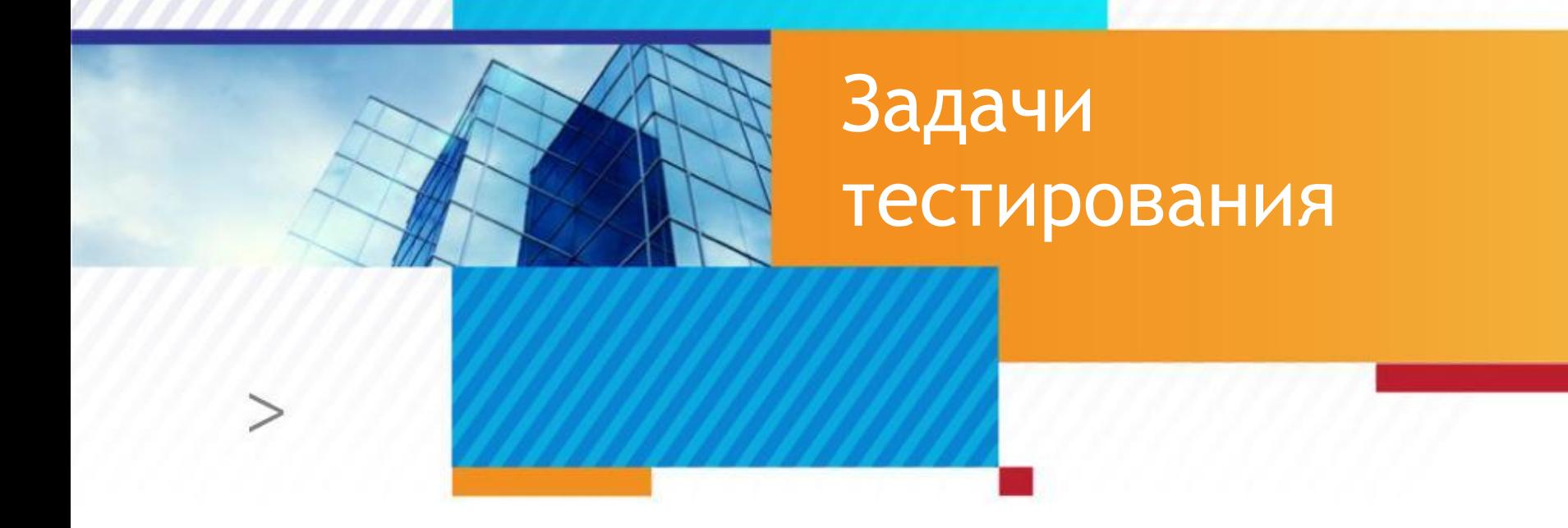

Какие услуги предоставляет команда тестирования?

- ◻ Проверка новых функций
- ◻ Проверка исправления ошибок
- ◻ Приемочное тестирование
	- ◻ Внутренняя сборка
	- ◻ Сборка для Заказчика
- ◻ Проверка проектной документации

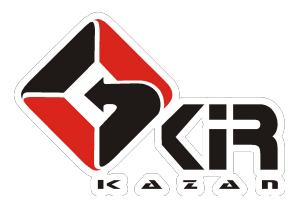

## Как проводится тестирование?

- ◻ Исследовательское тестирование
- ◻ Работа контролируется и направляется с помощью документов в wiki
	- ◻ План тестирования
	- ◻ Чек-лист
	- ◻ Заявки на тестирование
- ◻ Контроль за ошибками в JIRA

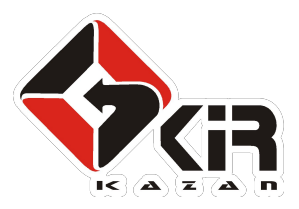

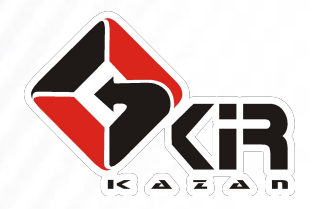

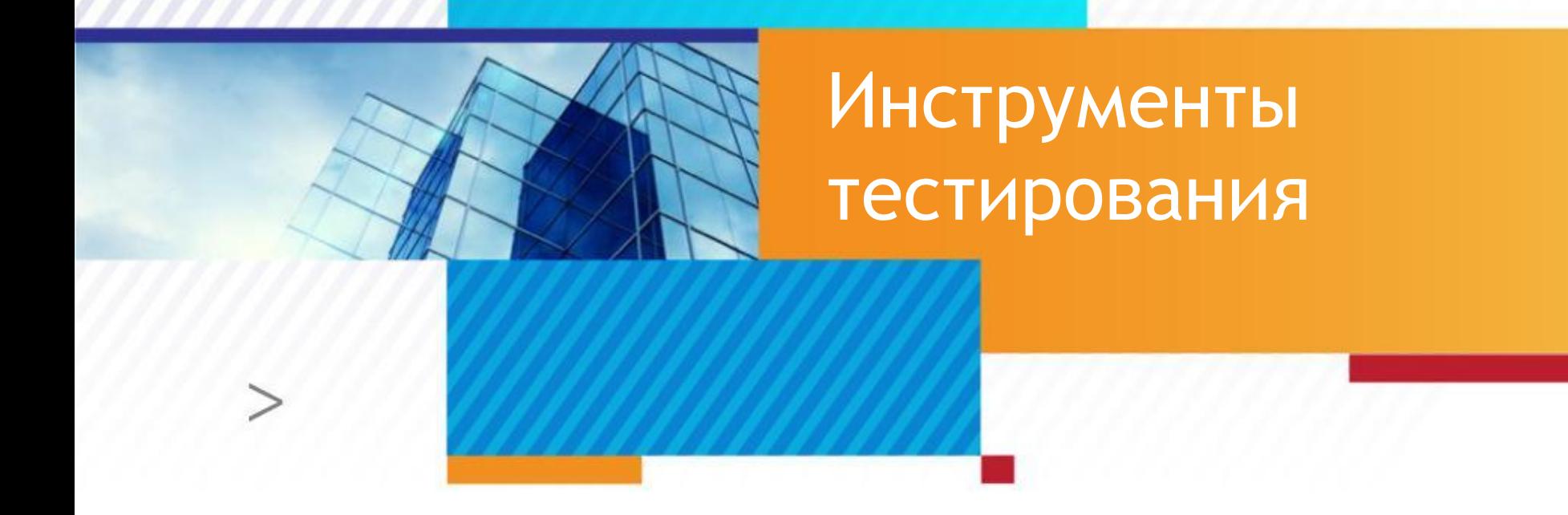

#### План тестирования

◻ Контроль реализации и проверки новых функций

◻ Помощь «Шпиону» в контроле выполнения задач

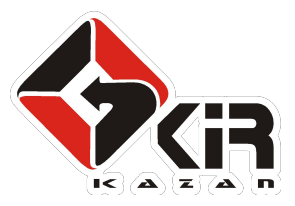

#### План тестирования

- ◻ Что делать?
	- ◻ Описание задачи
- ◻ Когда?
	- ◻ После реализации какой функции
- ◻ В каком объеме?
	- ◻ Перечень платформ для проверки

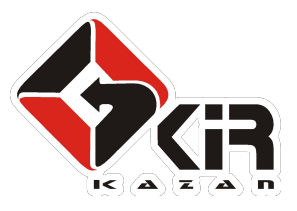

# План тестирования

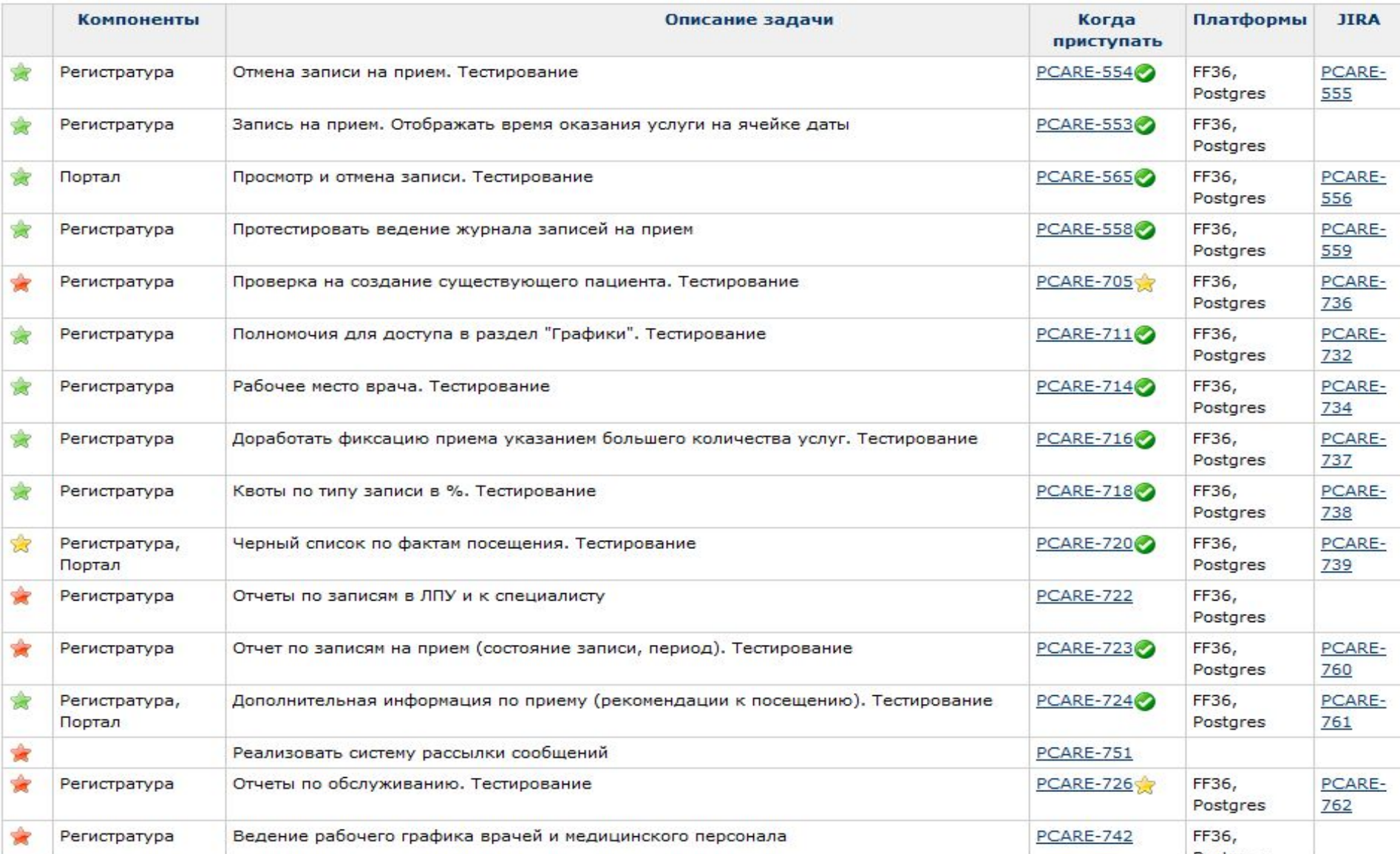

#### Чек-лист

- □ Проведение приемочного тестирования
	- Возможность преоритезации задач
	- Сохранение истории выполнения тестов
	- □ Напоминание о функциях

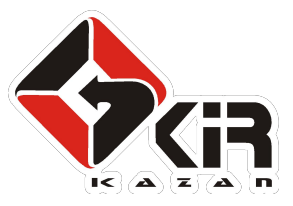

### Чек-лист

## ◻ Содержит:

- ◻ Перечень функций или специфичные ситуации, о которых можно забыть или не догататься
- ◻ Номер сборки
- ◻ Платформу
- Исполнителя
- **Результат**

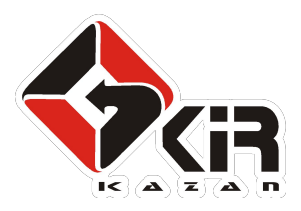

# Чек-лист

#### • Раздел: Картотека пациентов

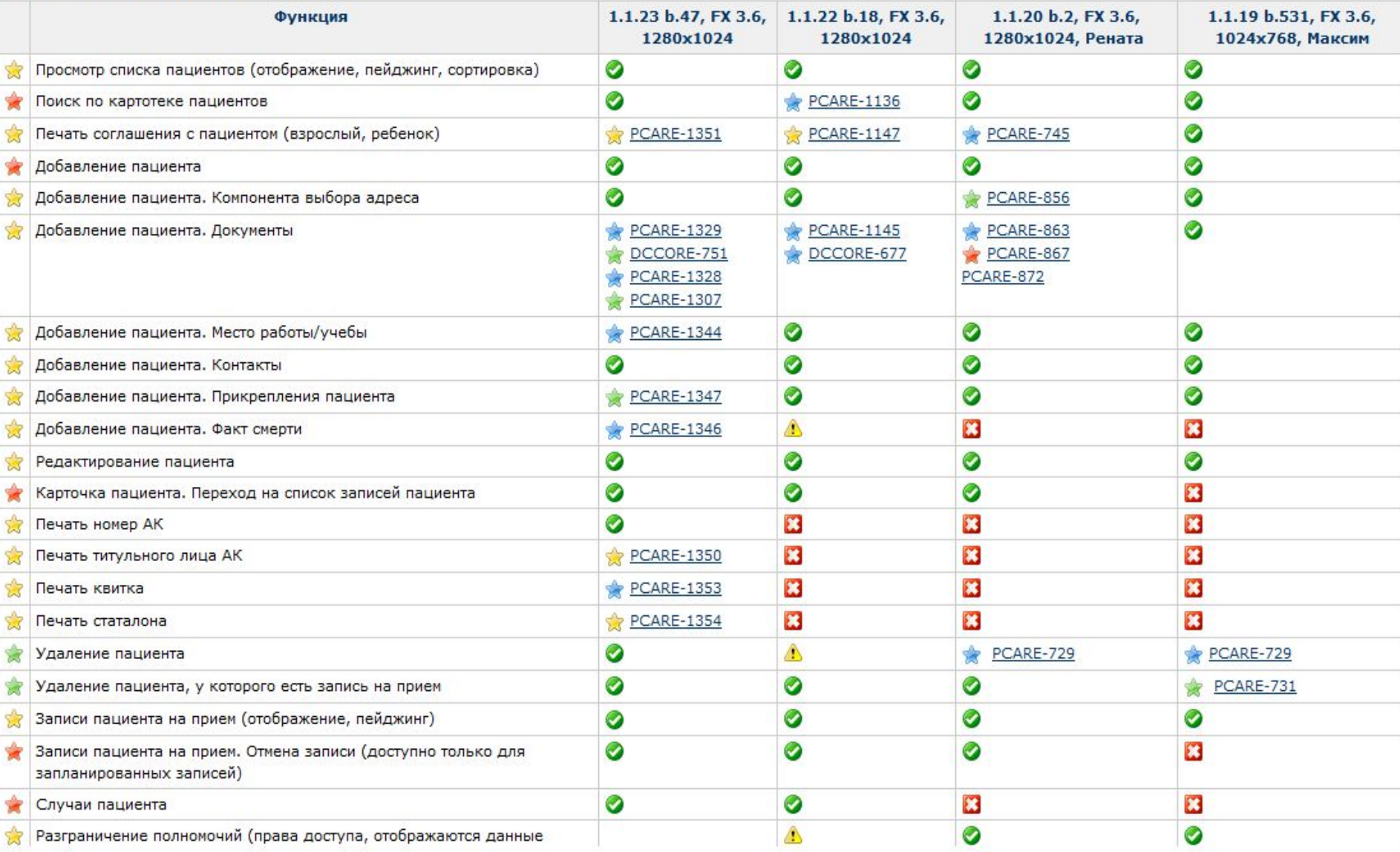

### Заявки на тестировние

- ◻ Приемочное тестирование сборки для заказчика
	- ◻ Снимается dump базы Заказчика
	- ◻ Выполняются скрипты обновления базы
	- ◻ Устанавливается приложение
	- ◻ Проводится проверка

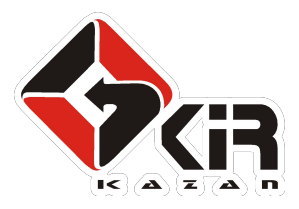

## Заявки на тестировние

## ◻ Характеризуется

- ◻ Объемом тестирования
- ◻ Сроком исполнения заявки
- ◻ Статус заявки
- ◻ Результат тестирования

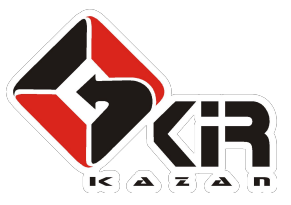

## Заявки на тестировние

- 1. Новые запросы добавлять в начало таблицы
	- 2. В поле отчет о тестировании указывать ссылку на отчет
	- 3. В поле Статус заявки допустимы следующие значения: Новая, Принята в тестирование, Отложена, Выполнена

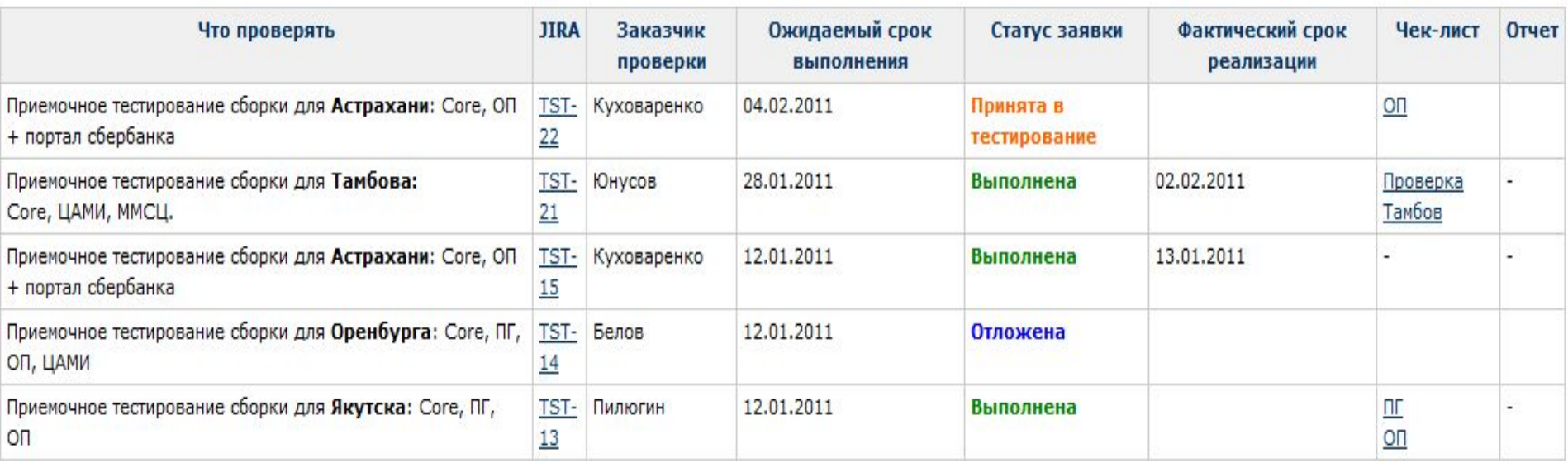

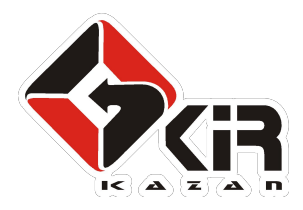

## Тайм-менеджмент

- □ Списывается время на задачи в JIRA
	- Отдельные задачи для:
		- тестирования новых функций
		- приемочного тестирования
	- Общие задачи для
		- проверки исправления ошибок  $\Box$
		- общие задачи по тестированию  $\Box$

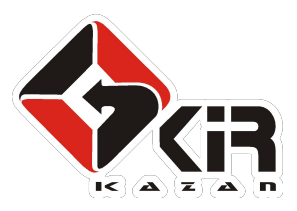

## Тайм-менеджмент

◻ Трудозатраты контролируются «Смотрящим»

Не требуется списания 40 часов/нед.

- ◻ Цели
	- ◻ Контроль загруженности команды
	- ◻ Оценка затрат на тестирования различных проектов.

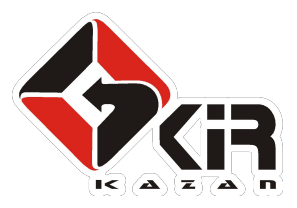

## Работа с дефектами

- □ Заводят дефекты все
	- Разработчики
	- **Аналитики**
	- Внедренцы
- □ Тестировщики контролируют исправление дефектов
	- Описание дефекта должно быть понятно **Т**естировщику

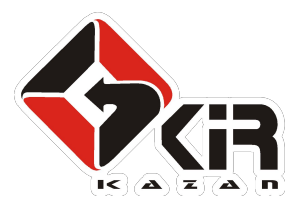

## Работа с дефектами

- ◻ Задачи
	- ◻ Контроль качества заведения дефектов
	- ◻ Поиск дефектов в «подвисшем» состоянии
	- ◻ Проверка исправления дефектов

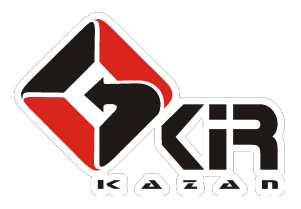

Спасибо за внимание

◻ Антон Куховаренко

- ◻ **E-mail:** akuhovarenko@kirkazan.ru
- ◻ **Skype:** anton\_kukhovarenko
- ◻ **Тел:** +7 (917) 225 77 85
- ◻ www.kirkazan.ru

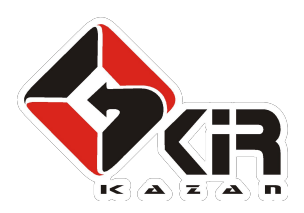